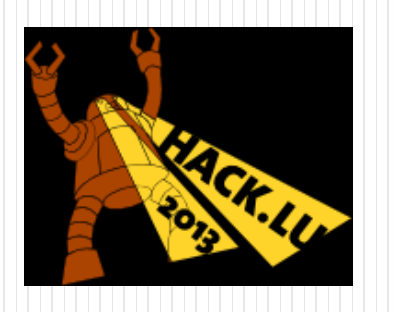

# Practical exploitation of rounding vulnerabilities in internet banking applications

Adrian Furtunã, PhD, OSCP, CEH [adif2k8@gmail.com](mailto:adif2k8@gmail.com)

## Agenda

- Who am I
- Rounding vulnerabilities
- How to fix
- Exploitation techniques
- Digipass automation
- Demo

## Who am I

• PhD in Information Security, OSCP, CEH

## • Penetration tester at KPMG Romania

- Web applications, internet banking
- Network infrastructures
- Mobile applications
- Source code reviews
- + some annoying stuff
- Teaching assistant at Information Security Master programs from Bucharest universities
	- Teaching penetration testing classes
	- Organizing Capture the Flag contests
- Always like to prove my point...

# Rounding vulnerabilities

# Real life example

• How much do you *really* pay?

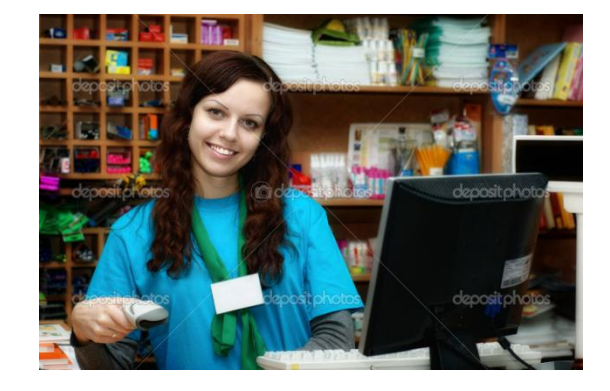

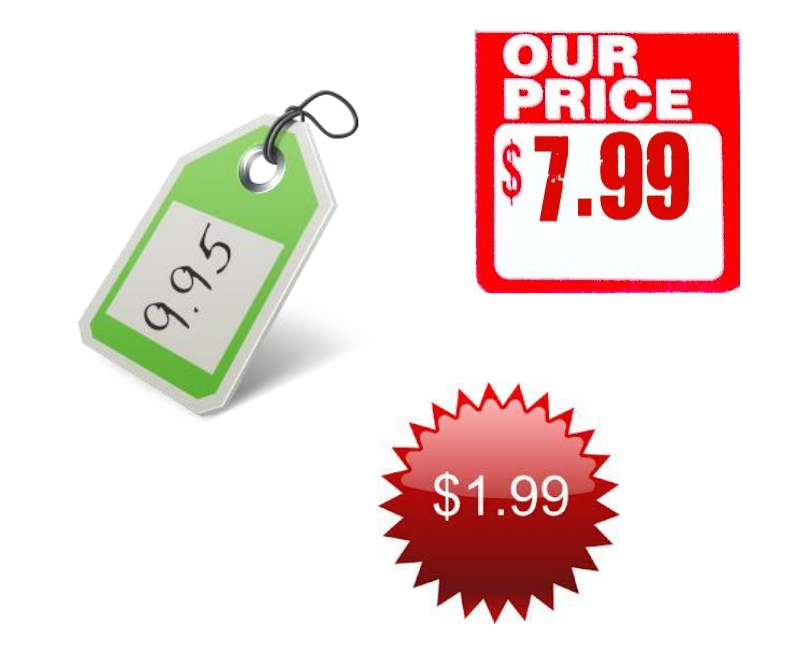

# Real life example

- How much do you *really* pay?
- What about:

 $2.85e + 3.20e = 6.05e$ ?

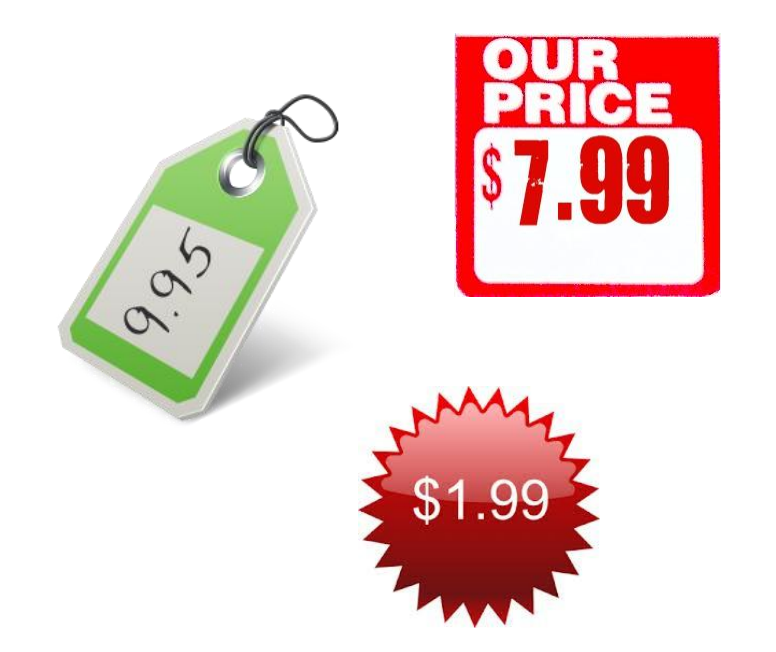

# Real life example

- How much do you *really* pay?
- What about:

 $2.85e + 3.20e = 6.05e$ ?

• How much does the seller win from rounding?

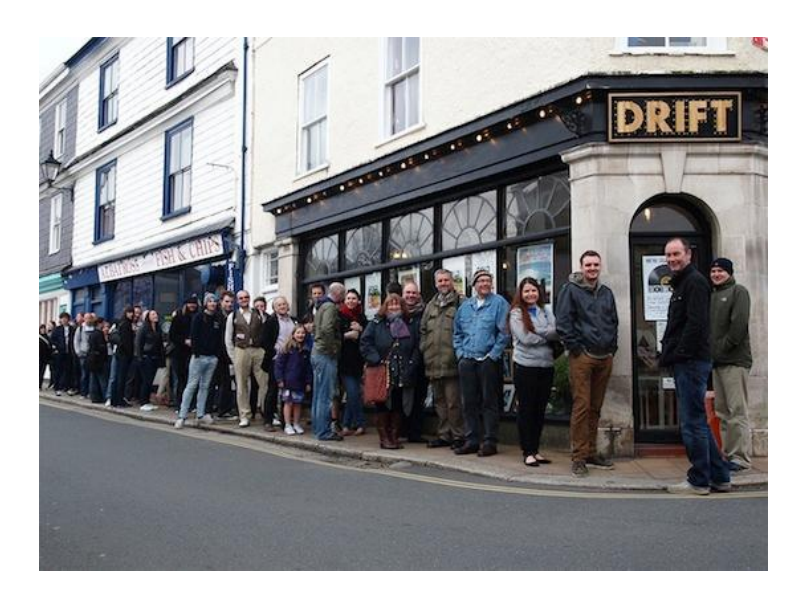

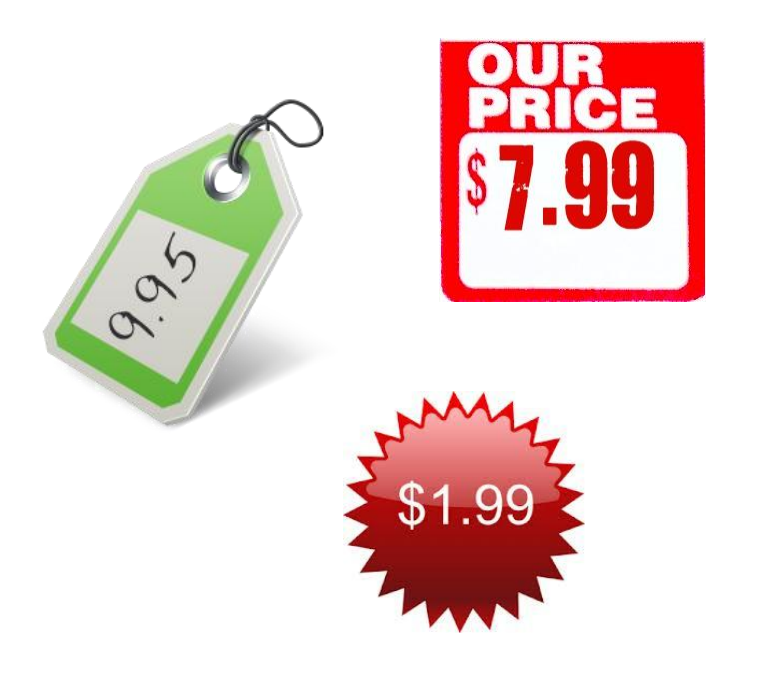

# Real life example

- How much do you *really* pay?
- What about:

 $2.85e + 3.20e = 6.05e$ ?

- How much does the seller win from rounding?
- We are a bit vulnerable…

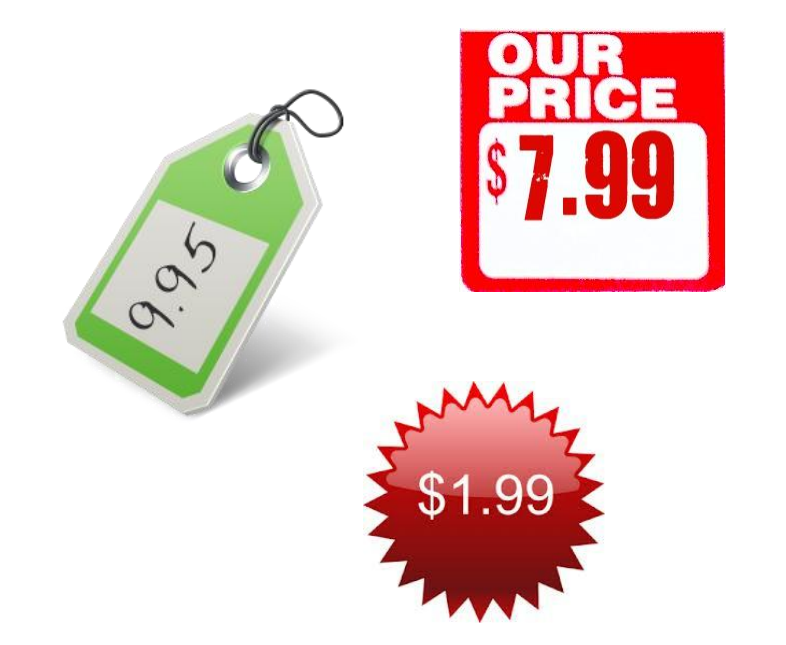

• Banks are vulnerable also

- Banks are vulnerable also
- Amounts are specified with two decimals:

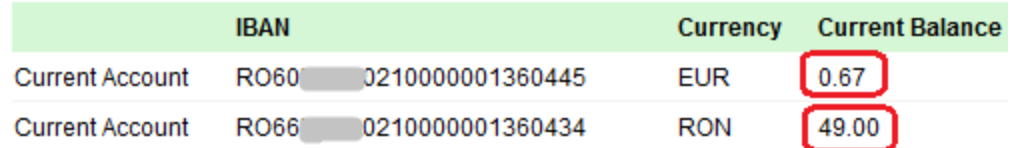

- Banks are vulnerable also
- Amounts are specified with two decimals:

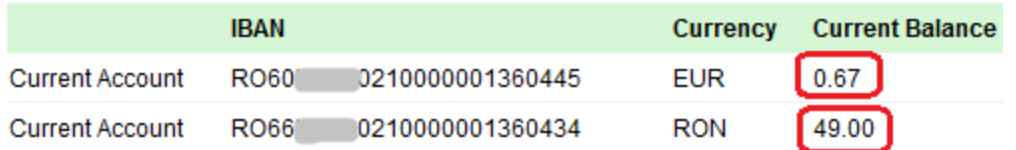

• What happens when you transfer 8.3436 EUR to your account?

Amount += 8.34 EUR => Bank wins 0.0036 EUR

- Banks are vulnerable also
- Amounts are specified with two decimals:

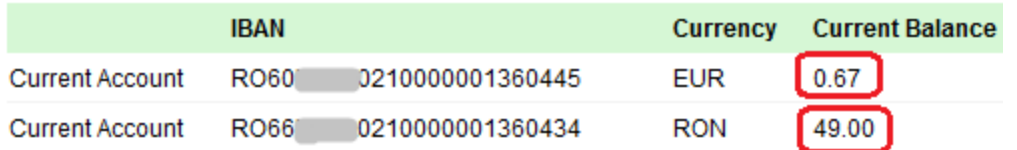

• What happens when you transfer 8.3436 EUR to your account?

Amount  $+= 8.34$  EUR  $\Rightarrow$  Bank wins 0.0036 EUR

• What happens when you transfer 8.3478 EUR to your account?

Amount  $+= 8.35$  FUR  $\Rightarrow$  Bank loses 0.0022 FUR

- Banks are vulnerable also
- Amounts are specified with two decimals:

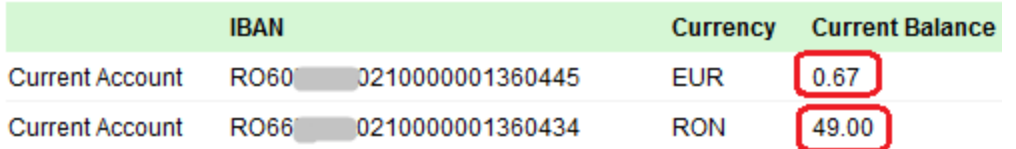

• What happens when you transfer 8.3436 EUR to your account?

Amount  $+= 8.34$  EUR  $\Rightarrow$  Bank wins 0.0036 EUR

• What happens when you transfer 8.3478 EUR to your account?

Amount  $+= 8.35$  EUR  $\Rightarrow$  Bank loses 0.0022 EUR

# • Max to win/lose: 0.005 EUR / transaction

Rounding is done to the closest value (two decimals)

## How to always win?

 Let's make transactions that will be always rounded in our favor

## How to always win?

- Let's make transactions that will be always rounded in our favor
- How?
	- Foreign exchange transactions
	- Transfer between your own accounts having different currencies

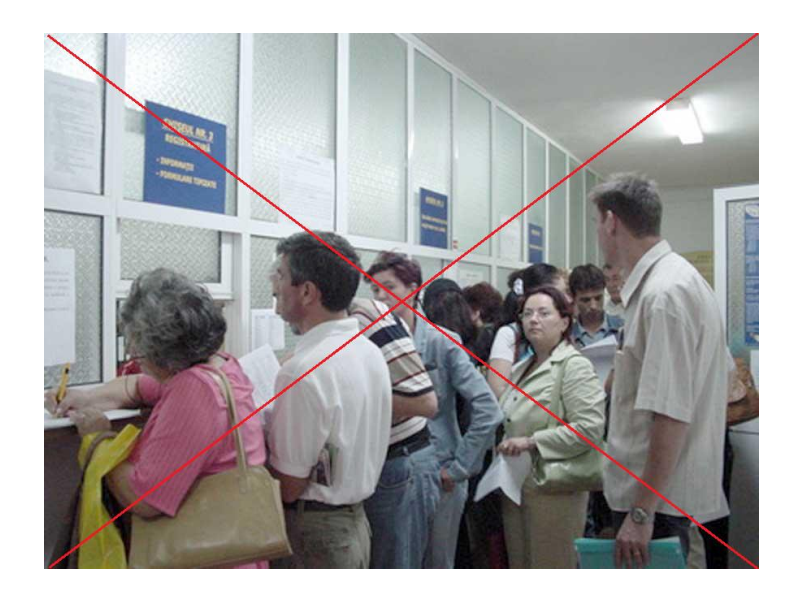

## Obtain a better exchange rate

- Transfer money between your own accounts (e.g. RON -> EUR)
- Specify how much RON you want to sell

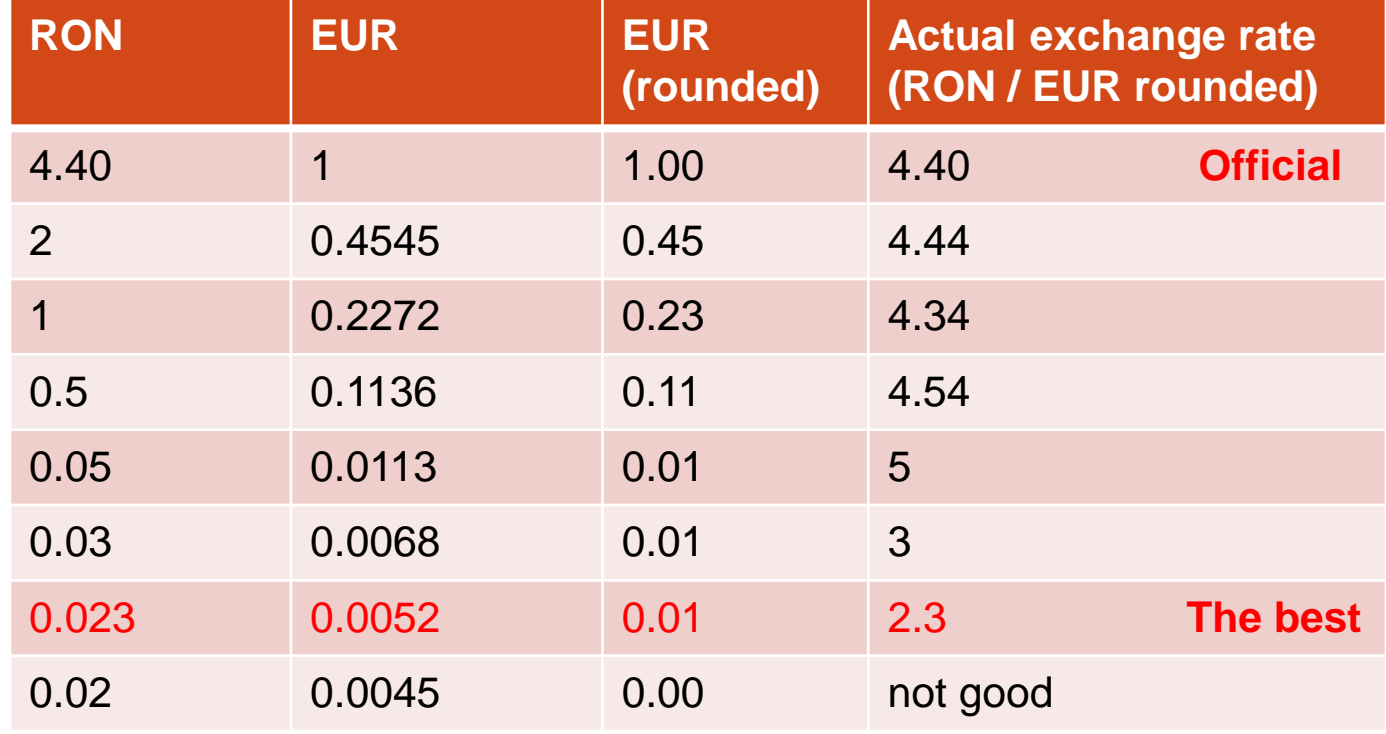

**100 \* (0.023 RON -> 0.01 EUR) => 2.3 RON = 1 EUR**

# Example (1)

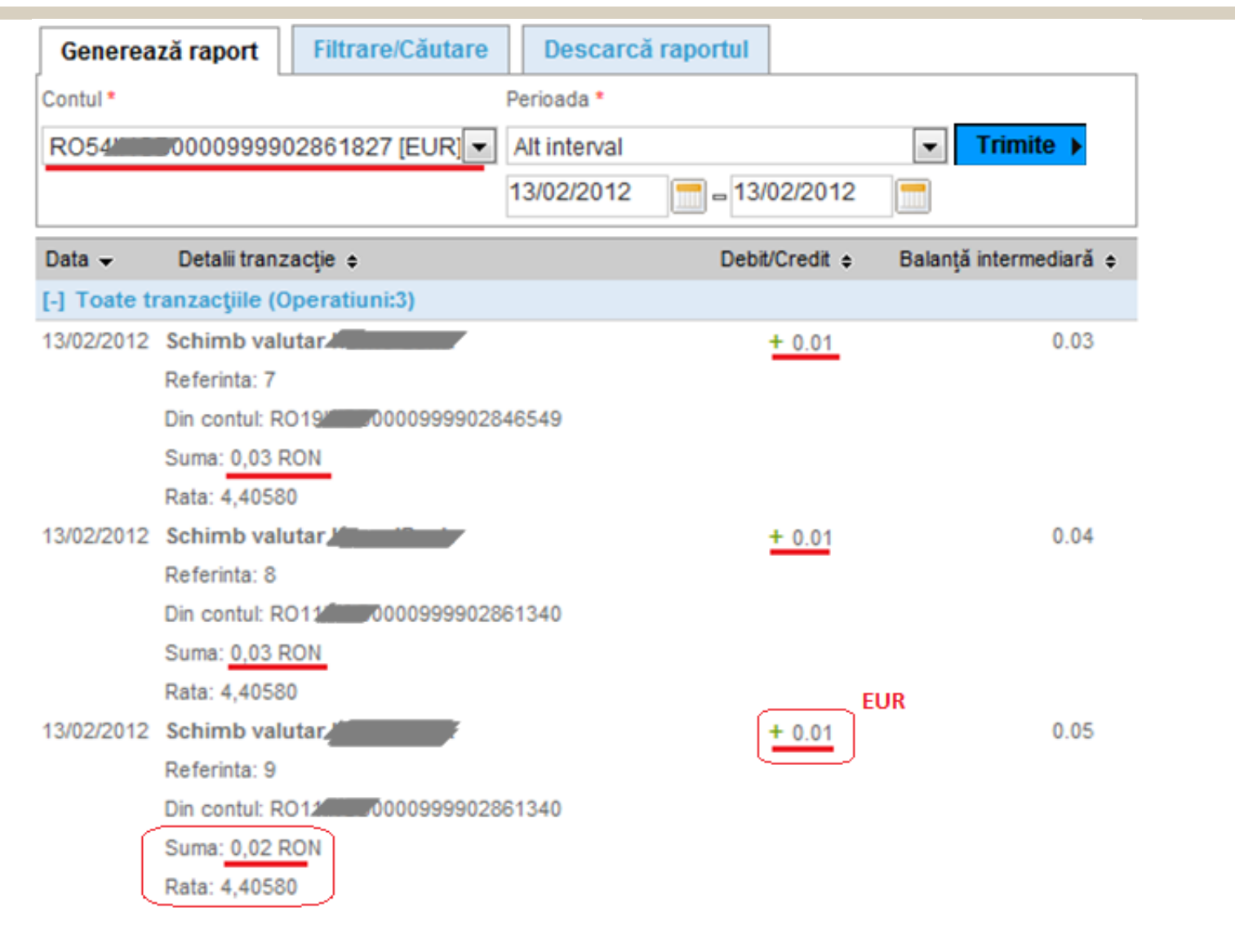

# Example (2)

## **ÉCHANGES VALUTAIRES**

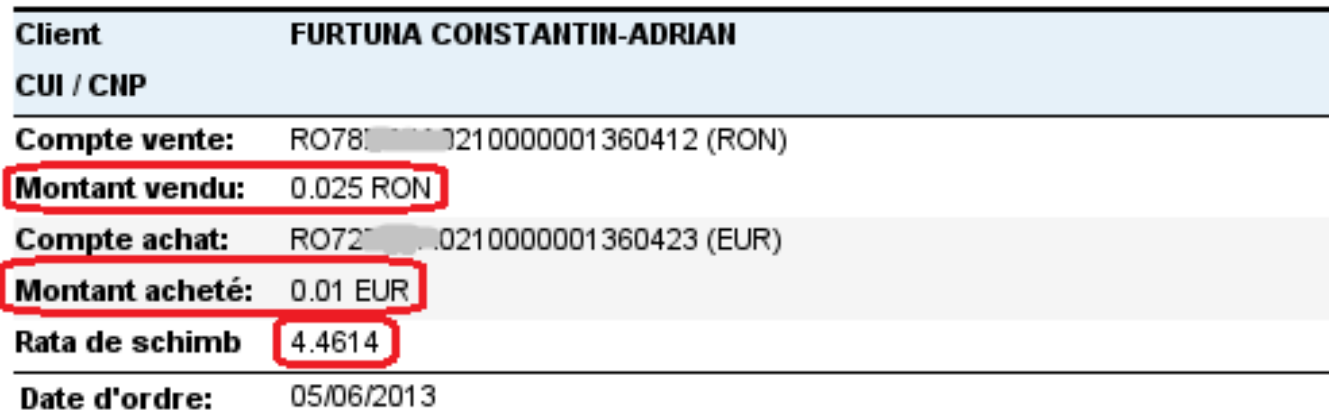

La transaction a été introduite le 05/06/2013 à 13:10:44 heure par CONSTANTIN-ADRIAN FURTUNA La transaction a été signée le 05/06/2013 à 13:10:59 heure par CONSTANTIN-ADRIAN FURTUNA (E)

#### autorisé. Referinta bancii: 021FT24131560016

Traité avec succès!

6/15/2013 6:15:33 PM

## When is the best deal

- Foreign exchange transactions:
	- Specify how much you want to sell  $\Rightarrow$  destination will be rounded
	- Specify how much you want to buy => source will be rounded
- Best deal is when you can specify how much of the weaker currency you want to sell/buy because the stronger currency will be rounded

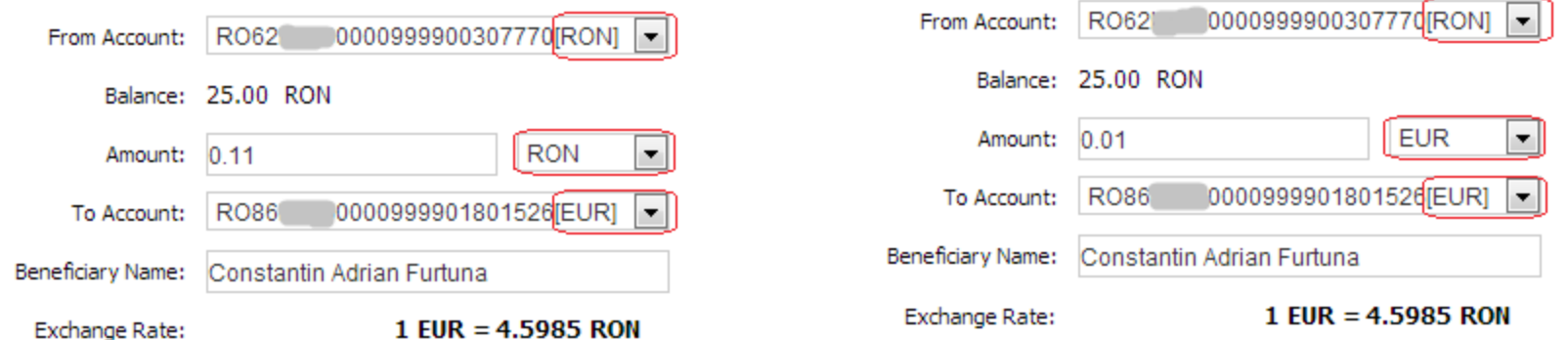

# How much can I gain?

 $C1$  = minimum amount of currency 1 that can be exchanged (e.g. 0.023 RON) C2 = minimum amount of currency 2 that can be exchanged (e.g. 0.01 EUR) Ex\_b = exchange rate for buying C2 with microtransactions (e.g. 2.3)

#### Ex  $b = C1 / C2$

 $Ex$ <sub>S</sub> = exchange rate for selling C2 (e.g. 4.4) – real exchange rate – fixed by the Bank

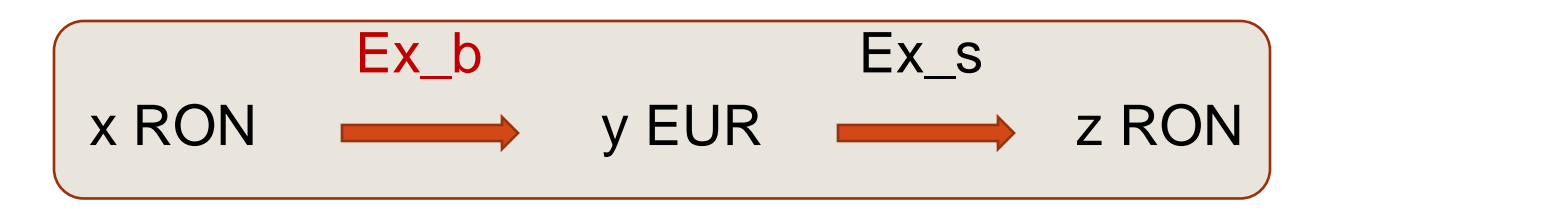

$$
z = y * Ex_s = (x / Ex_b) * Ex_s = x * (Ex_s / Ex_b)
$$

$$
= multiplication rate = Ex_s / Ex_b
$$

■ transactions required  $= x / C1$ 

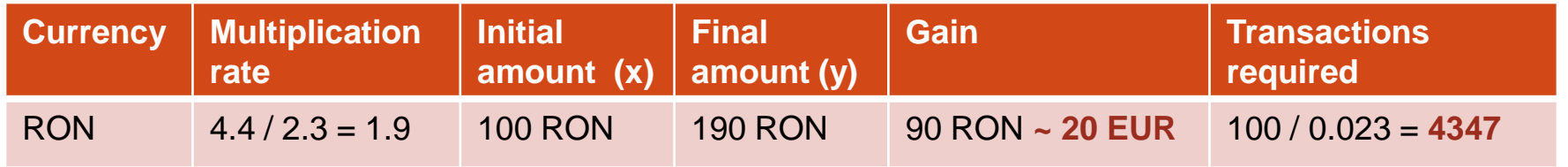

# Different exchange rates (buy / sell)

- Banks have different exchange rates for buying and for selling so they can always win
- Let's say...
	- Official exchange rate: 4.45
	- You buy from the Bank: 4.50
	- You sell to the Bank: 4.40
- But for small amounts it is not true!
	- I buy from the Bank (RON  $\rightarrow$  EUR)
		- $\cdot$  0.45 RON / **4.40** = 0.102 EUR  $\rightarrow$  0.1 EUR
		- $\cdot$  0.45 RON / **4.50** = 0.100 EUR  $\rightarrow$  0.1 EUR
		- $\cdot$  0.45 RON / **4.60** = 0.097 EUR  $\rightarrow$  0.1 EUR
		- $0.45$  RON / **4.70** = 0.095 EUR  $\rightarrow$  0.1 EUR

# How to fix

# How the Banks should protect themselves

- Limit the number of transactions that can be performed in a given time by a regular person
- Introduce a small fee for currency exchange operations (e.g. 0.01 EUR)
- Limit the minimum amount that can be transferred in a foreign exchange operation
- Monitor for suspicious transactions (numerous transactions, very small amounts)
- State in the contract that such transactions are illegal

# Exploitation techniques

## General ideas

- Find a way to do lots of transactions in a relatively short time
- Transactions are made in two steps:
	- Initialization (can be automated)
	- Authorizing / Signing (requires human interaction)
- Automate / bypass transaction signing mechanism (digipass, SMS, token, etc)

### **Exploitation techniques**

# Technique 0: No signing required  $\odot$

3000 transactions, 90 minutes, 30 RON  $\rightarrow$  73 RON, gain ~10 EUR

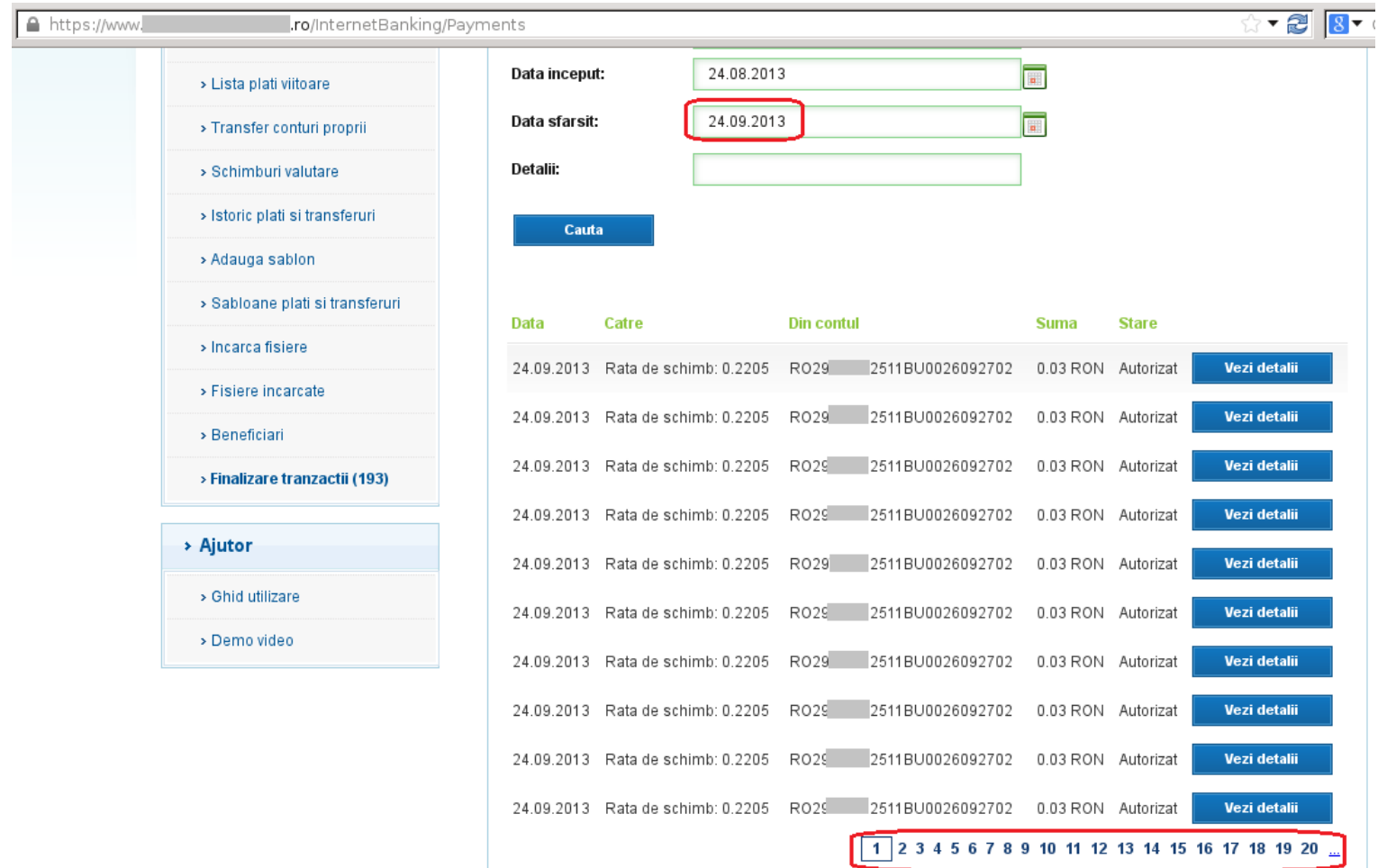

# Technique 1: Init lots and sign once

• Initiate lots of transactions automatically and sign once

### **Exploitation techniques**

# Technique 1: Init lots and sign once

## • Initiate lots of transactions automatically and sign once

**HACK.LU 2013**

Use Burp Suite to initiate transactions

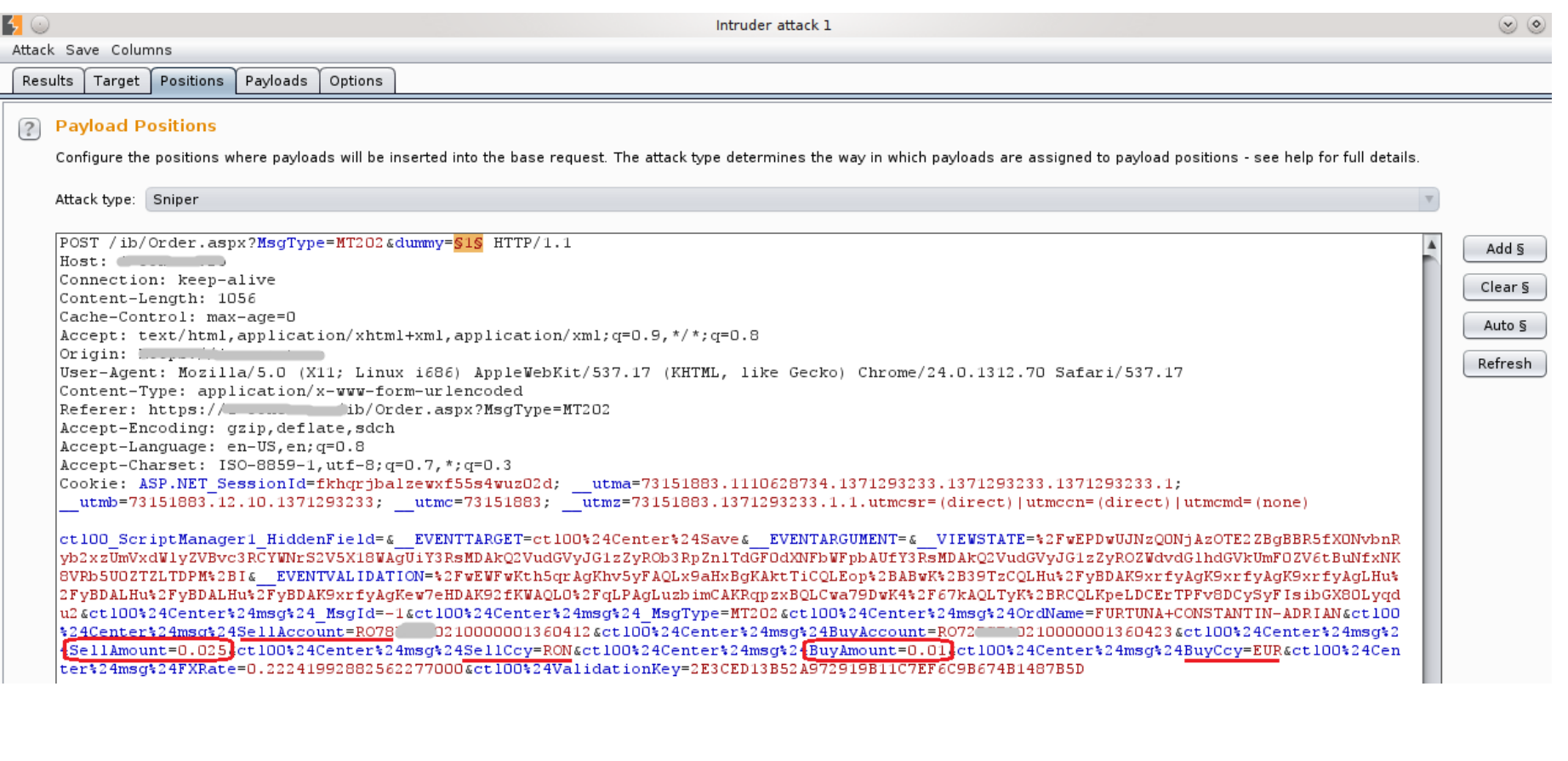

### **Exploitation techniques**

# Technique 1: Init lots and sign once

• Initiate lots of transactions automatically and sign once

## **Sign operations**

To sign operations created prior to current date use the search filter.

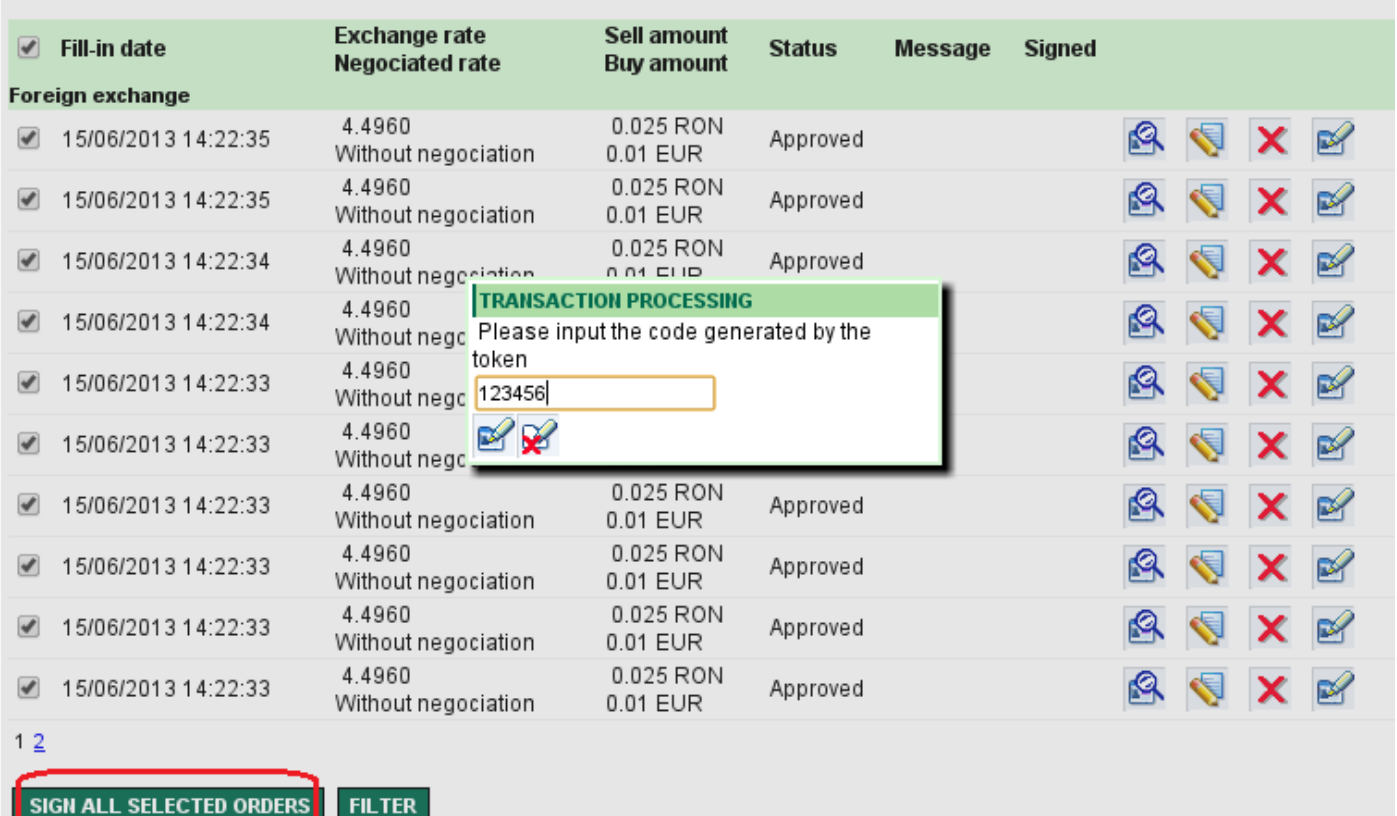

# Technique 1: Init lots and sign once

- Initiate lots of transactions automatically and sign once
- Signing can also be automated stay tuned for next chapter

**Exploitation techniques**

**HACK.LU 2013**

# Technique 2: Payment files

 Upload a payment file containing lots of transactions and sign once

### **Exploitation techniques**

# Technique 2: Payment files

 Upload a payment file containing lots of transactions and sign once

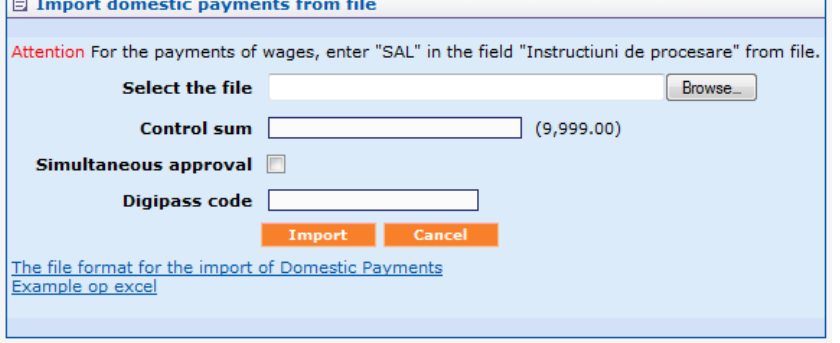

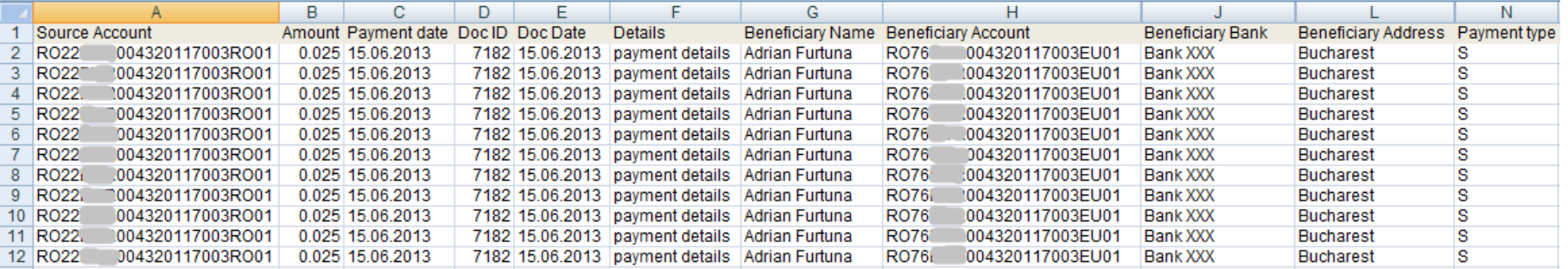

• Signing can also be automated – stay tuned for next chapter

## Technique 3: Real time transactions + rainbow tables

• Do real time transactions automatically and sign using pre-computed digipass responses

## Technique 3: Real time transactions + rainbow tables

- Do real time transactions automatically and sign using pre-computed digipass responses
- Applicable when signing is done using challengeresponse mechanism, with challenge code  $\leq$  5 digits

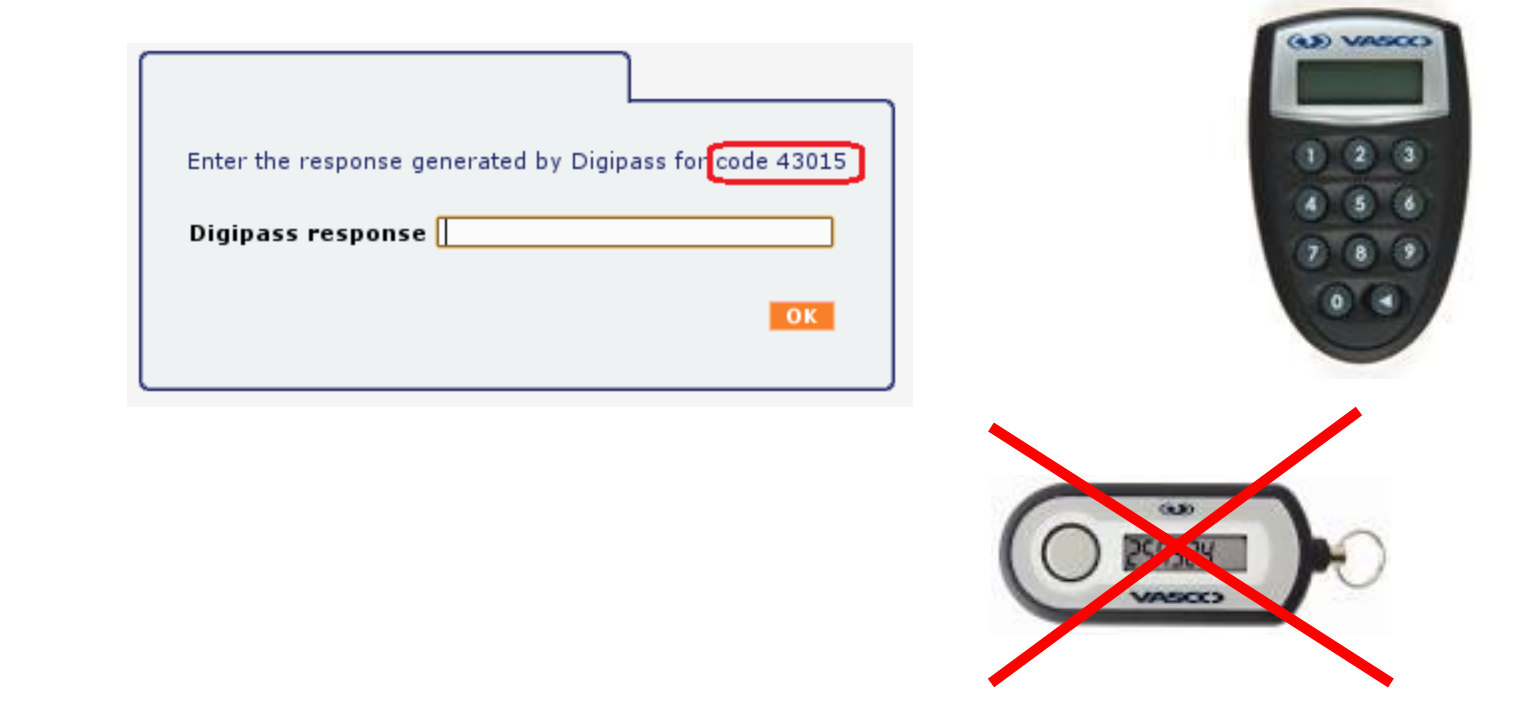

# Technique 3: Real time transactions + rainbow tables

 A challenge-response digipass returns the same response for the same challenge code every time

Response =  $f$ (challenge, timestamp, client ID, other data)

= f(challenge, *static data*)

- Build rainbow tables with digipass responses
	- Feasible for max 5 digit challenge codes
	- Max 99999 possibilities
	- Can be automated, stay tuned

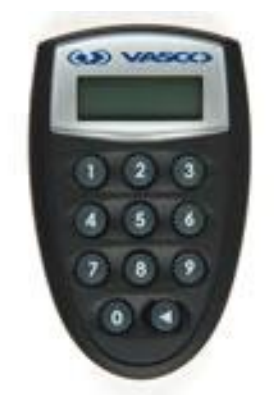

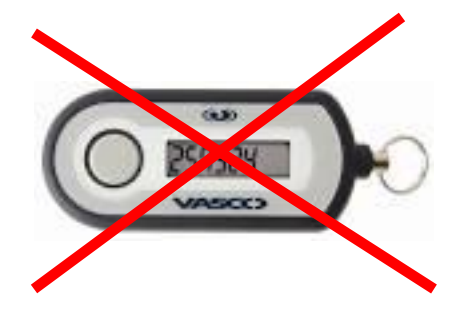

Technique 4: Real time transactions + digipass automation

• Do real time transactions automatically and sign using digipass responses computed in real time

Technique 4: Real time transactions + digipass automation

- Do real time transactions automatically and sign using digipass responses computed in real time
- Requires automation of the signing device (digipass, phone, etc)

# Digipass automation

#### **HACK.LU 2013**

# LimID project (for VASCO GO3)

- [http://limid.sitadella.com](http://limid.sitadella.com/)
- Code regenerates at 30 seconds

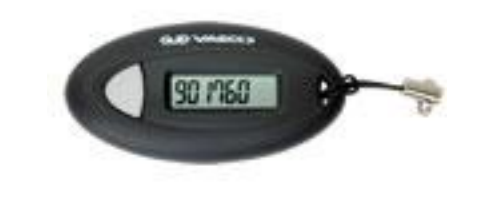

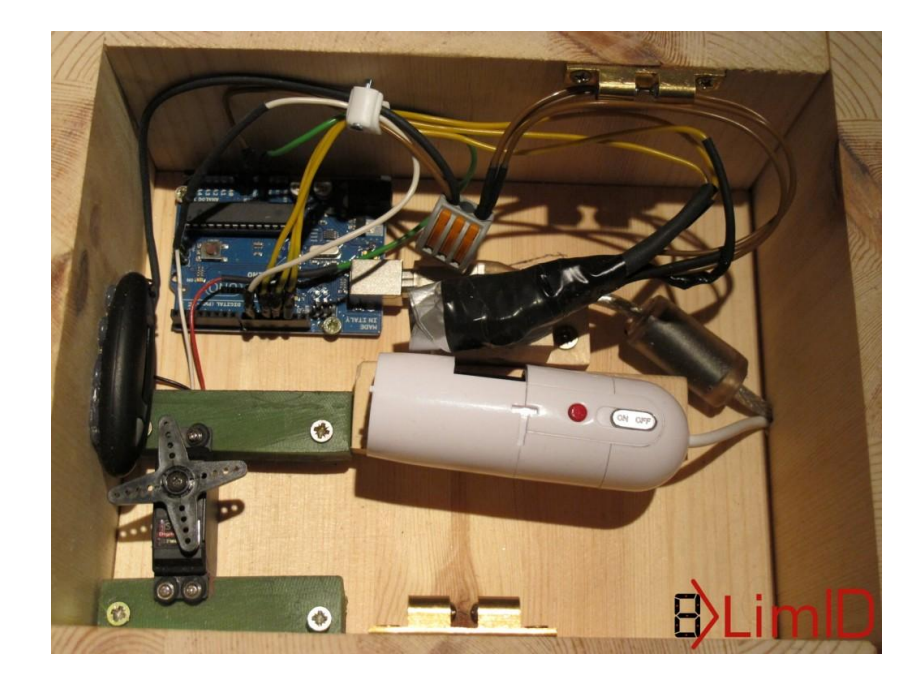

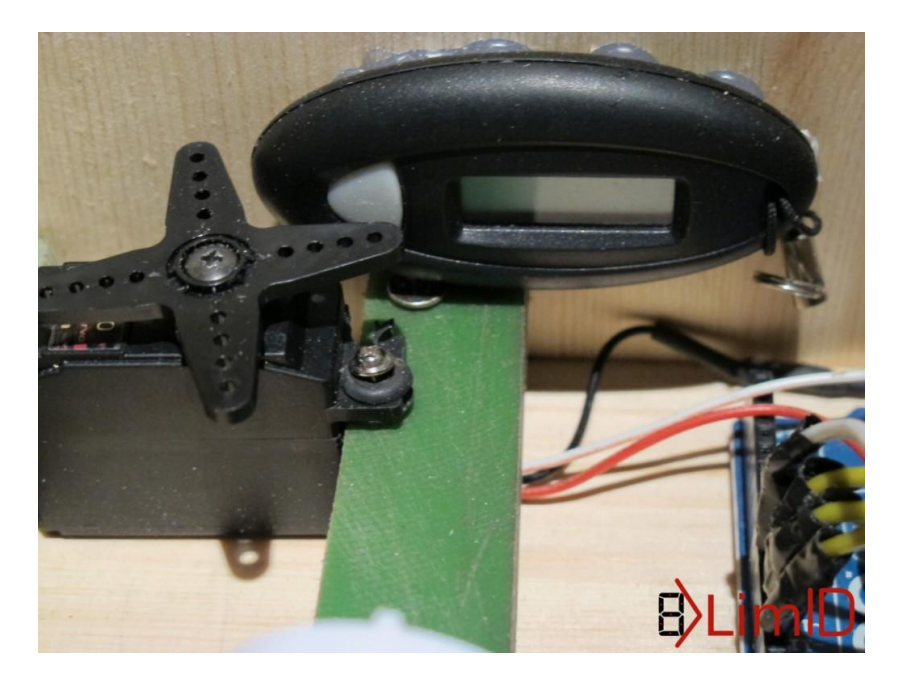

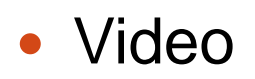

#### **HACK.LU 2013**

# My machine (for VASCO 550)

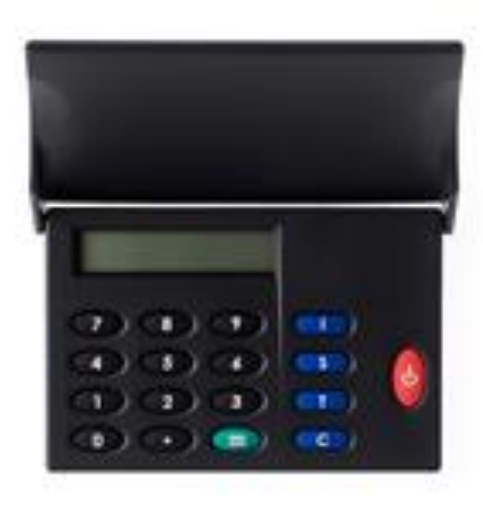

Requires PIN authentication

Used for:

- 2<sup>nd</sup> factor authentication
- Transaction signing

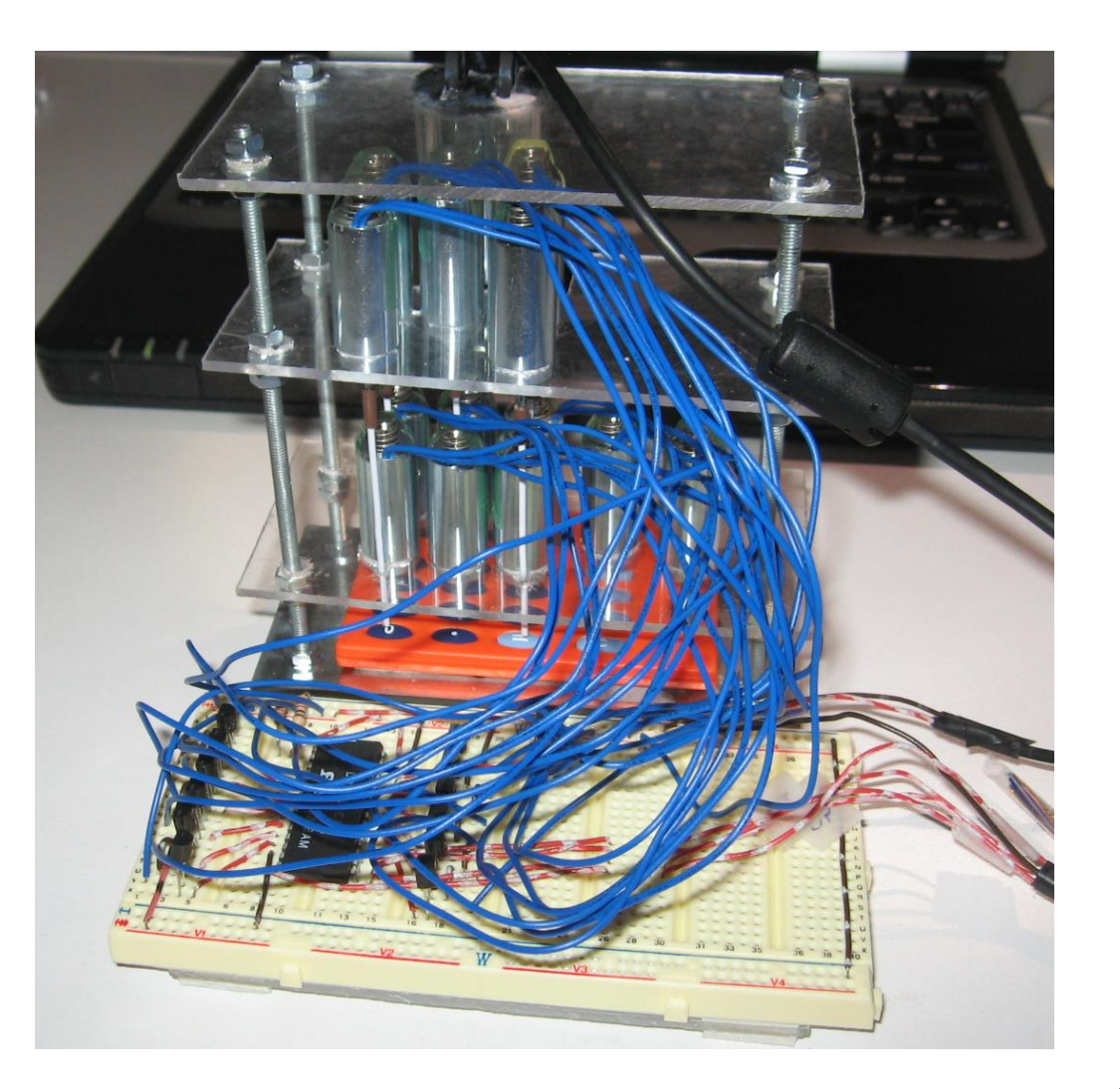

**HACK.LU 2013**

## My machine - video

## My machine - current performance

- 10 transactions / minute (1 transaction / 6 seconds)
	- max 14400 transactions / day
	- enter PIN, type challenge code, read response image, do OCR
- Our previous example: 100 RON  $\rightarrow$  190 RON (gain ~20 EUR) => 4347 transactions \* 6 sec/trans = **26082 sec = 7h:14m:42 s**
- Maximum amount to multiply per day:  $14400 * 0.023$  RON = 331.2 RON => final 629.28 RON **gain 298 RON ~= 68 EUR/day**

# My machine - current performance

- 10 transactions / minute (1 transaction / 6 seconds)
	- max 14400 transactions / day
	- enter PIN, type challenge code, read response image, do OCR
- Our previous example: 100 RON  $\rightarrow$  190 RON (gain ~20 EUR) => 4347 transactions \* 6 sec/trans = **26082 sec = 7h:14m:42 s**
- Maximum amount to multiply per day: 14400  $*$  0.023 RON = 331.2 RON => final 629.28 RON **gain 298 RON ~= 68 EUR/day**
- What about doing in parallel (on multiple bank accounts)?
- Money making machine?  $\odot$

# External vs Internal instrumentation

- Internal instrumentation (direct electrical connections):
	- Pros:
		- more reliable and faster
		- almost error free
	- Cons:
		- might not be possible some digipasses deactivate when opened
		- must know the pinout of LCD screen (lots of pins!)
		- sensitive soldering required
		- mistakes can lead to deactivation
- **External instrumentation:** 
	- Pros:
		- No interference with digipass's internals
		- Can be applied to any digipass model
	- Cons:
		- Pretty slow (but good for the "low and slow" approach)
		- Some (mechanics) errors occur on pressing buttons (resolvable by a more professional construction)
		- OCR process needs special (lighting) conditions to produce correct results

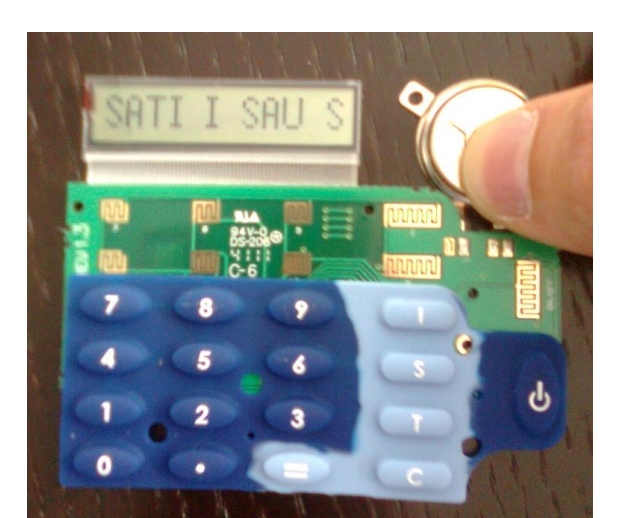

#### **HACK.LU 2013**

## My machine – implementation details (1)

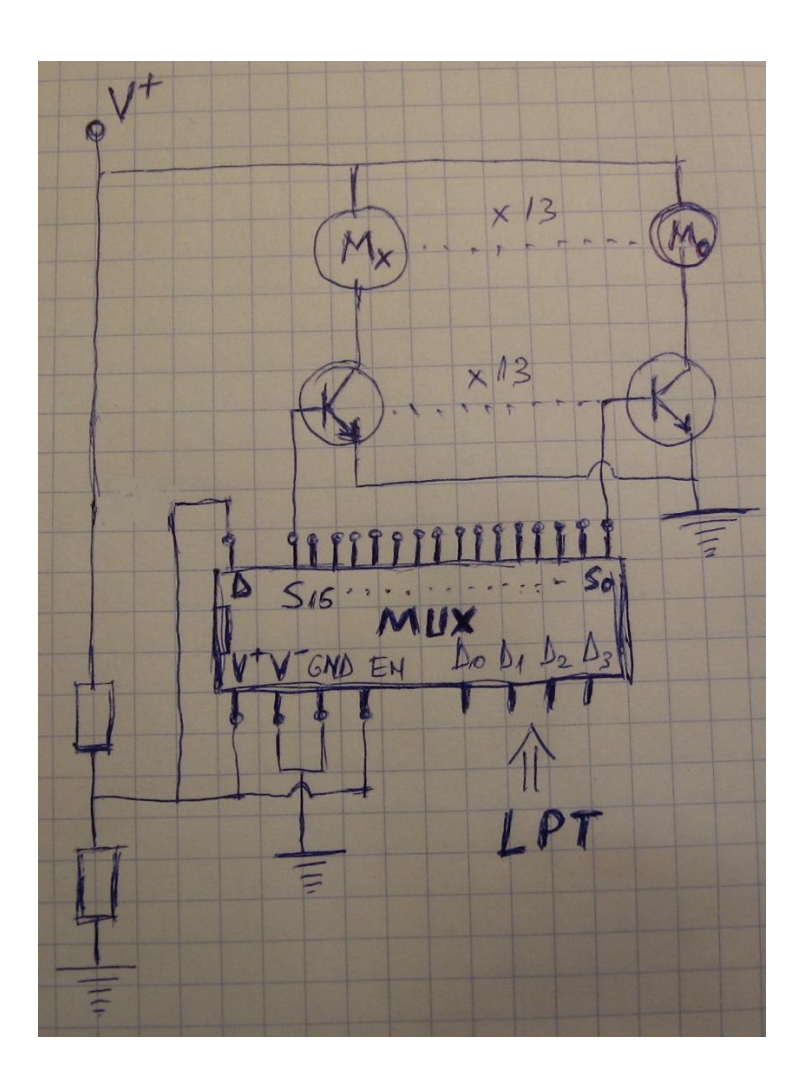

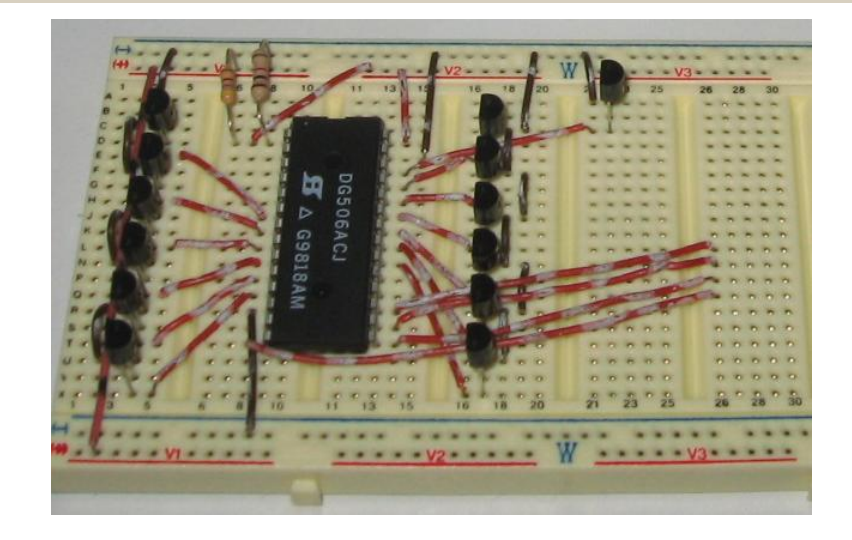

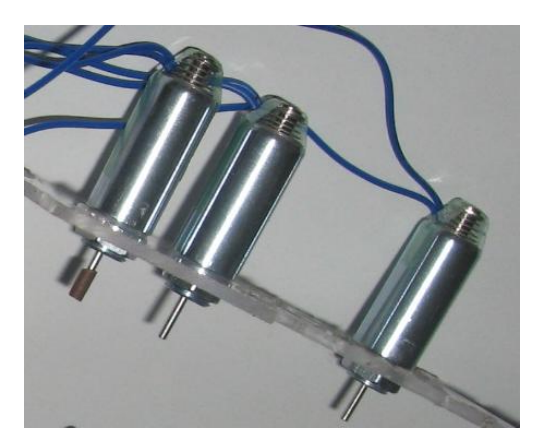

My machine – implementation details (2)

## Optical Character Recognition

#### **Original Cleared Blurred Threshold applied OCR-ized background gocr / ocrad 7169309** 169309 7169309 7169309 7169309 **-\_16g309 1757450** 757450 1757450 1757450 1757450 **1\_5\_G50 043i \_\_ i\_ì DES LIS DES LIS 143 LI 043: 13 0431 -1 9a\_\_641 4 9\_\_6G1G**

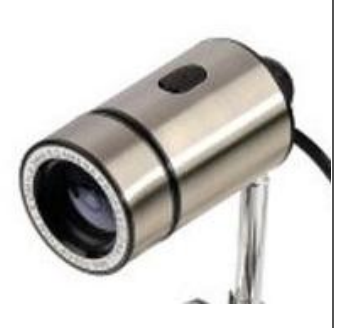

#### **HACK.LU 2013**

## My machine – development stages

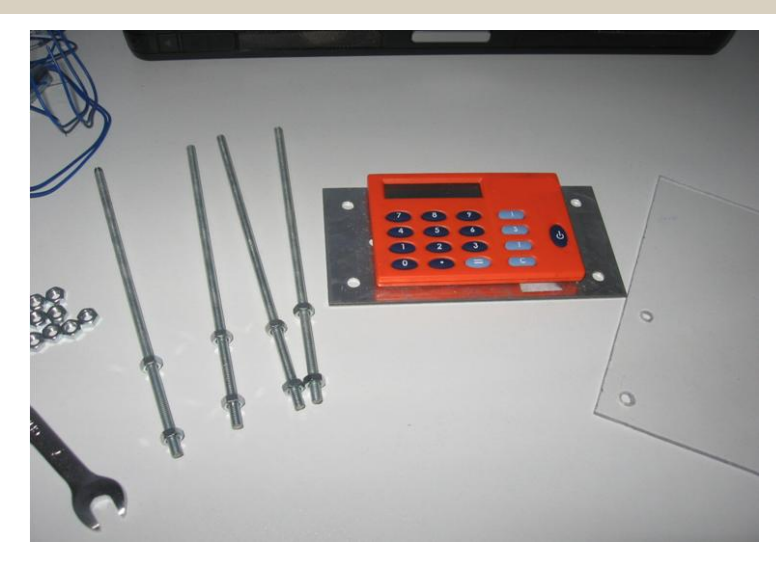

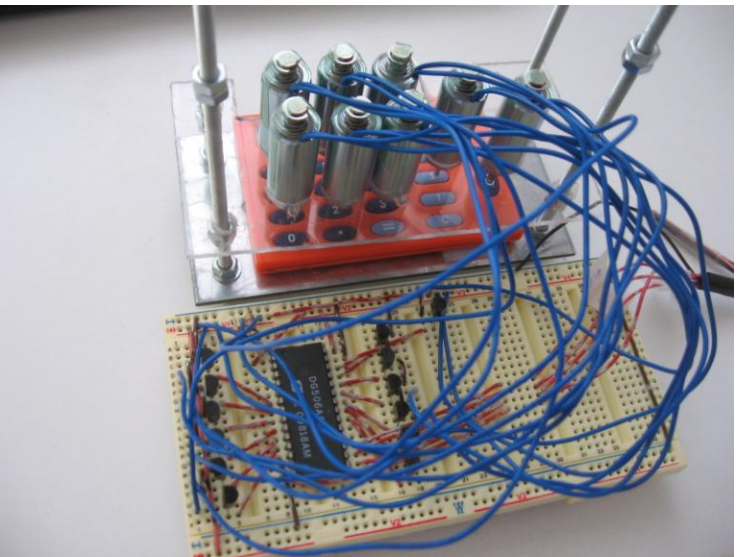

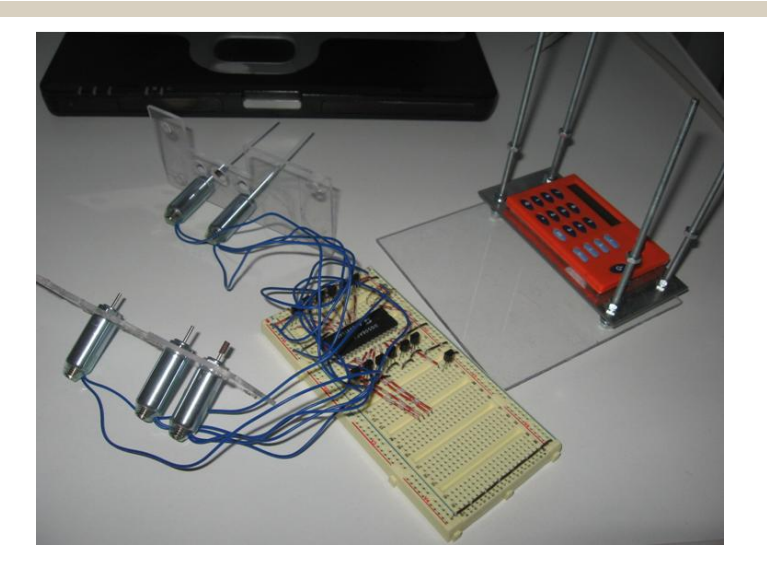

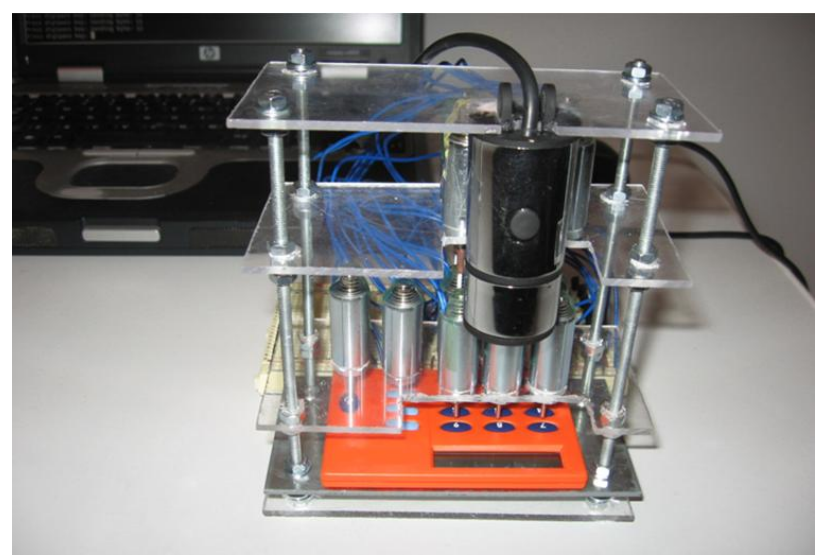

# Live Demo

# Q & A

# Thank you!

Adrian Furtunã, PhD, OSCP, CEH [adif2k8@gmail.com](mailto:adif2k8@gmail.com) [http://pentest-tools.com](http://pentest-tools.com/)